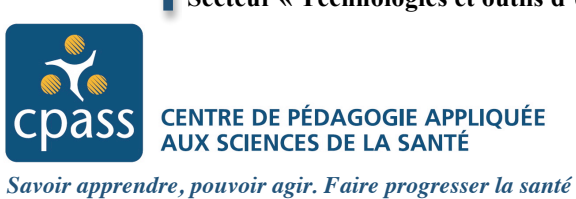

## **Introduction aux styles de Wimba Create**

## **Styles fonctionnels**

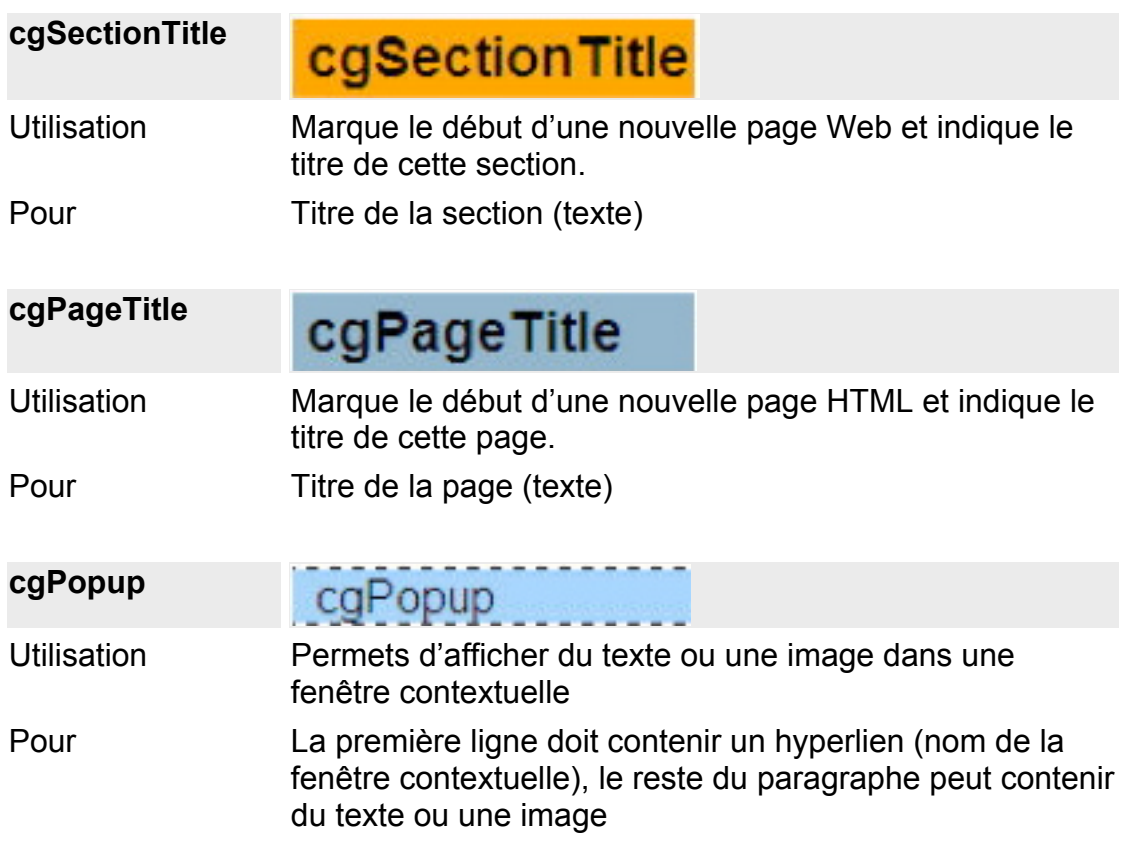

*Fonctionne mal, utilisé plutôt le menu contenu interactif*

## **Styles sémantiques ou visuels**

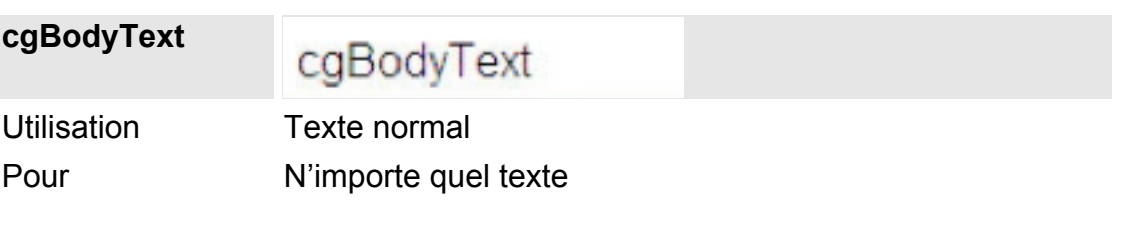

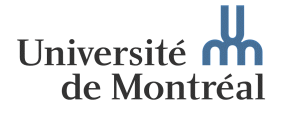

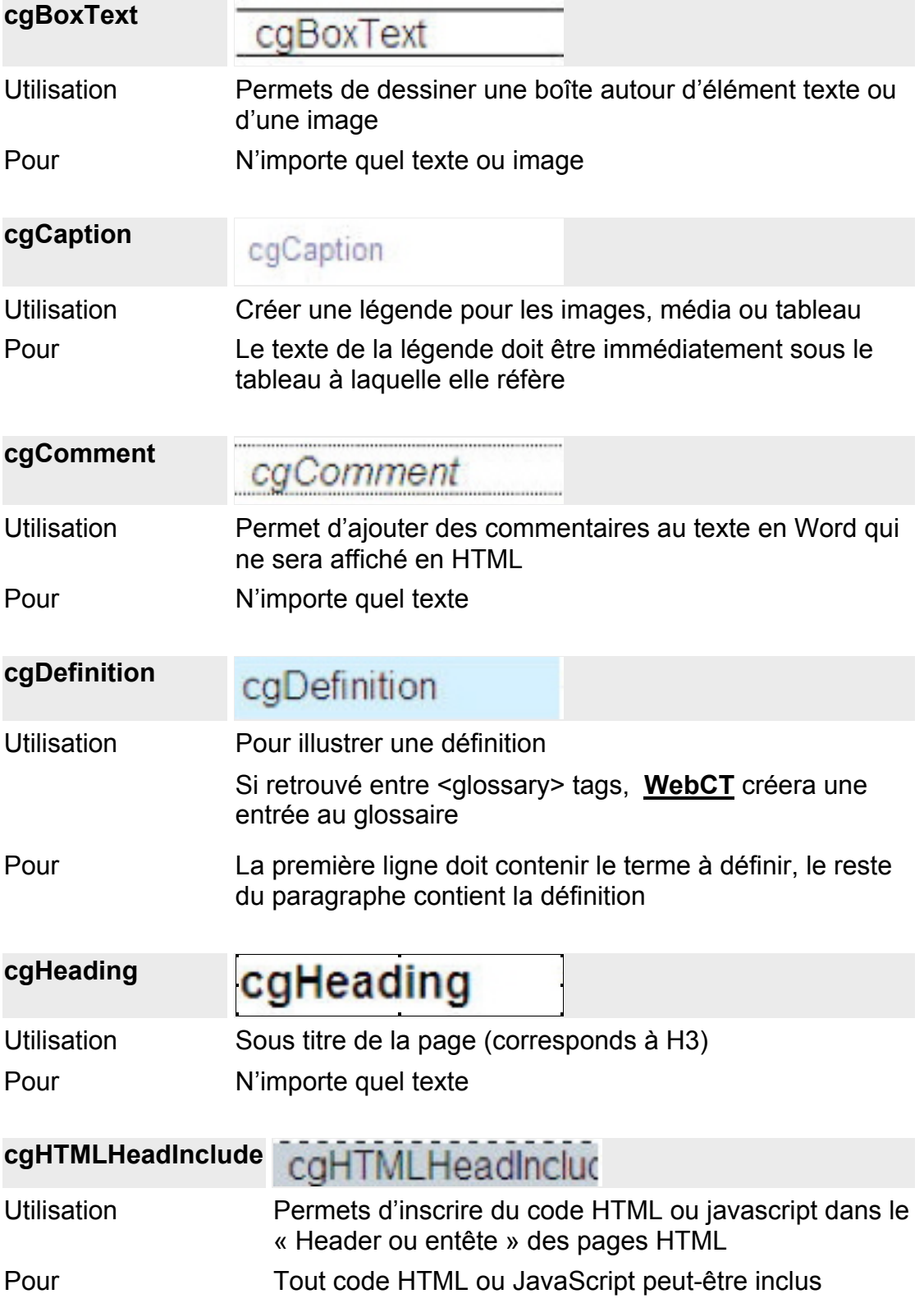

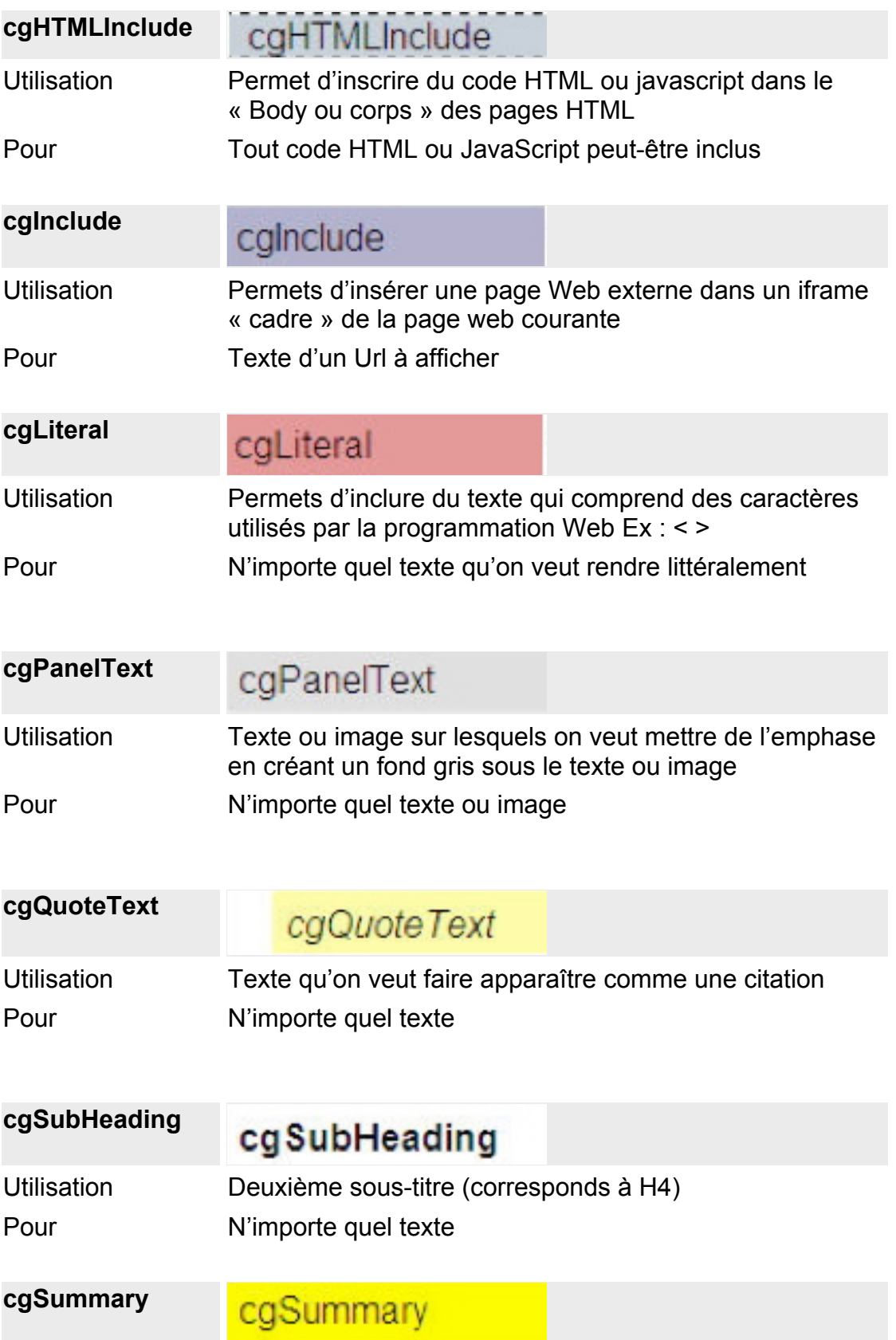

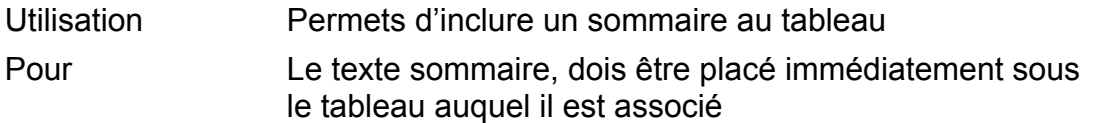

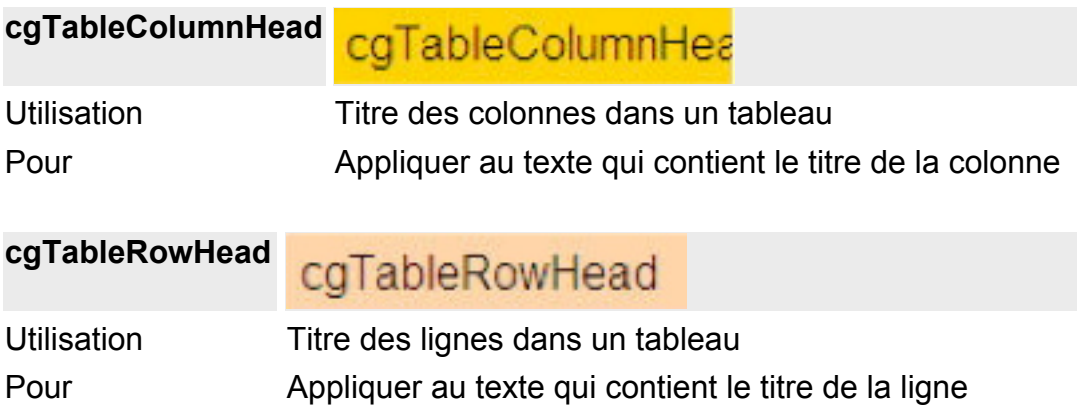